## Package 'glmvsd'

January 7, 2016

Type Package

Title Variable Selection Deviation Measures and Instability Tests for High-Dimensional Generalized Linear Models

Version 1.4

Date 2016-01-06

Author Ying Nan <nanx0006@gmail.com>, Yanjia Yu <yuxxx748@umn.edu>, Yuhong Yang <yyang@stat.umn.edu>, Yi Yang <yi.yang6@mcgill.ca>

Maintainer Yi Yang <yi.yang6@mcgill.ca>

Depends stats, glmnet, ncvreg, MASS, parallel, brglm

Description Variable selection deviation (VSD) measures and instability tests for highdimensional model selection methods such as LASSO, SCAD and MCP, etc., to decide whether the sparse patterns identified by those methods are reliable.

License GPL-2

URL <https://github.com/emeryyi/glmvsd>

Date/Publication 2016-01-07 13:55:37

NeedsCompilation no

Repository CRAN

### R topics documented:

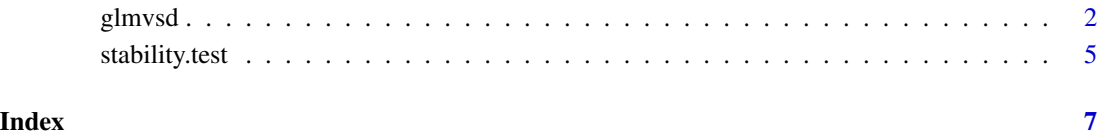

1

#### <span id="page-1-0"></span>Description

The package calculate the variable selection deviation (VSD) to measure the uncertainty of the selection in terms of inclusion of predictors in the model.

#### Usage

```
glmvsd(x, y, n_train = ceiling(n/2), no_rep = 100,n_{\text{train}}bound = n_{\text{train}} - 2, n_{\text{bound}} = n - 2,
                  model_check, psi = 1, family = c("gaussian","binomial"), method = c("union", "customize"),
                  candidate_models, weight_type = c("BIC", "AIC",
                  "ARM"), prior = TRUE, reduce_bias = FALSE)
```
#### Arguments

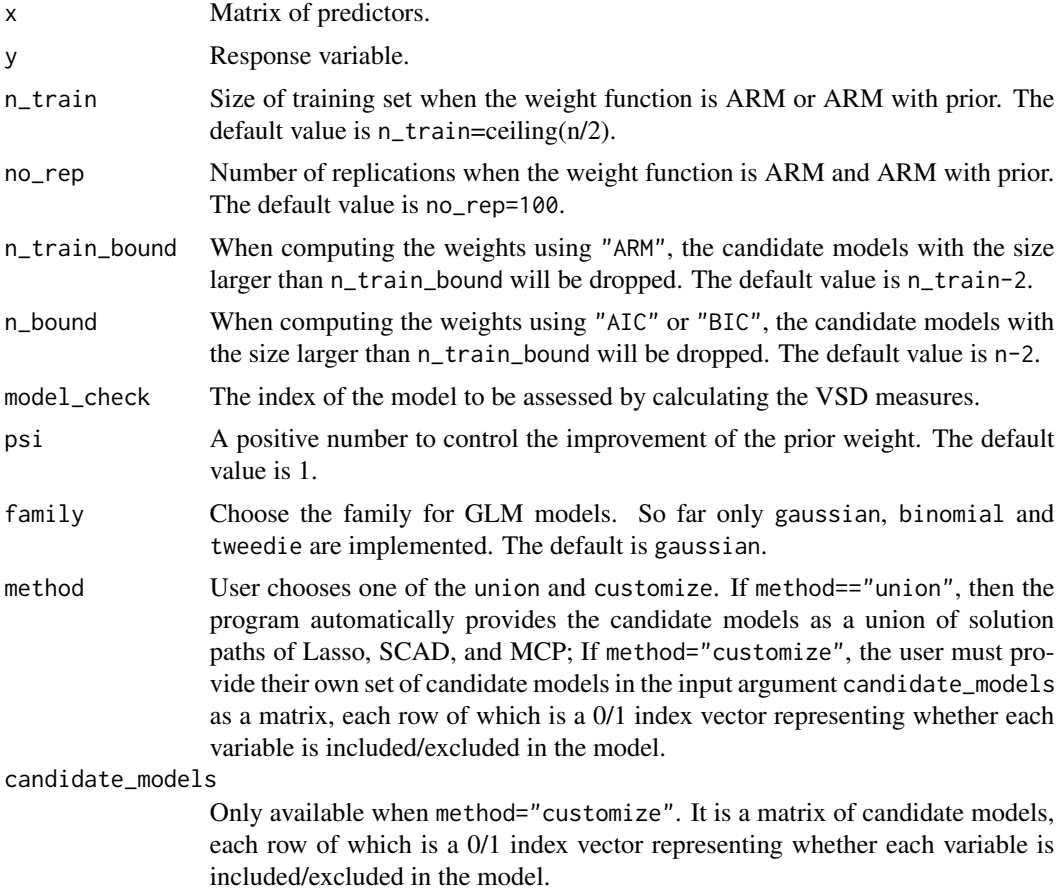

#### glmvsd 3

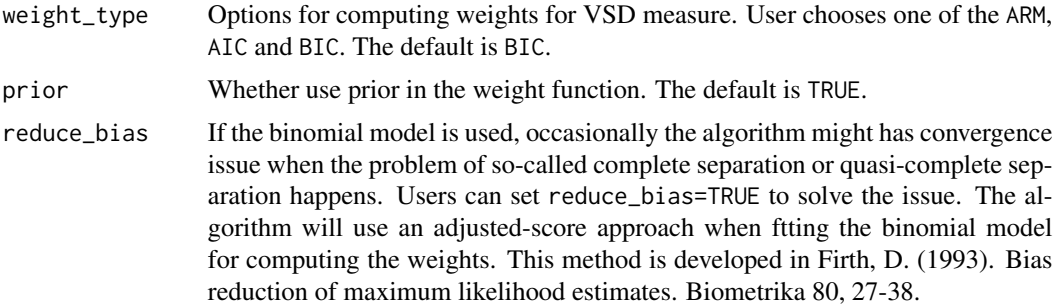

#### Details

See Reference section.

#### Value

A "glmvsd" object is retured. The components are:

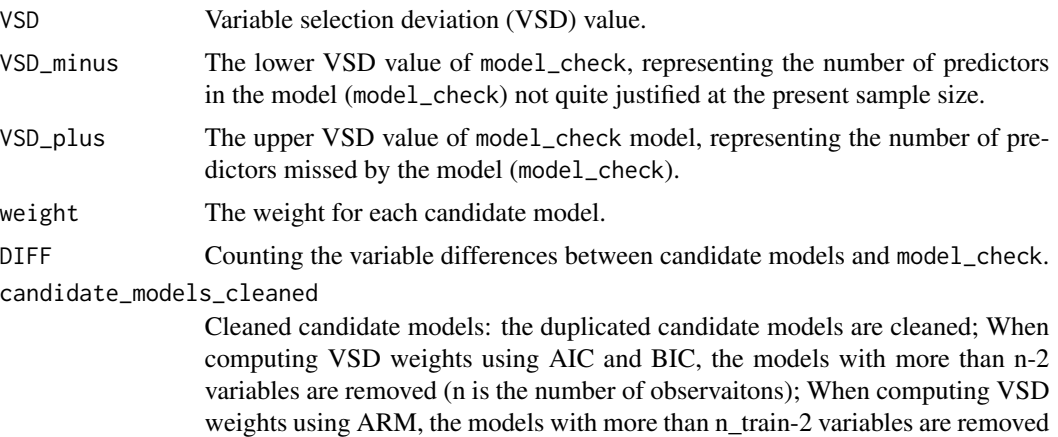

#### References

Nan, Y. and Yang, Y. (2013), "Variable Selection Diagnostics Measures for High-dimensional Regression," *Journal of Computational and Graphical Statistics*, 23:3, 636-656. <http://dx.doi.org/10.1080/10618600.2013.829780> BugReport: <https://github.com/emeryyi/glmvsd>

(n\_train is the number of training observations).

#### Examples

```
# generate simulation data
n < -50p \le -8beta <- c(3,1.5,0,0,2,0,0,0)
```
# REGRESSION CASE

4 glmvsd

```
sigma \leq matrix(0,p,p)
for(i in 1:p){
  for(j in 1:p) sigma[i,j] <- 0.5^*abs(i-j)
}
x <- mvrnorm(n, rep(0,p), sigma)
e \leq -rnorm(n)y <- x %*% beta + e
# user provide a model to be checked
model_check <- c(0,1,1,1,0,0,0,1)
# compute VSD for model_check using ARM with prior
v_ARM <- glmvsd(x, y, n_t)train = ceiling(n/2),
no_rep=50, model_check = model_check, psi=1,
family = "gaussian", method = "union",
weight_type = "ARM", prior = TRUE)
# compute VSD for model_check using AIC
v_AIC <- glmvsd(x, y,
model_check = model_check,
family = "gaussian", method = "union",
weight_type = "AIC", prior = TRUE)
# compute VSD for model_check using BIC
v_BIC <- glmvsd(x, y,
model_check = model_check,
family = "gaussian", method = "union",
weight_type = "BIC", prior = TRUE)
# user supplied candidate models
candidate_models = rbind(c(0,0,0,0,0,0,0,1)),c(0,1,0,0,0,0,0,1), c(0,1,1,1,0,0,0,1),c(0,1,1,0,0,0,0,1), c(1,1,0,1,1,0,0,0),c(1,1,0,0,1,0,0,0))
v1_BIC <- glmvsd(x, y,
model_check = model_check, psi=1,
family = "gaussian",
method = "customize",
candidate_models = candidate_models,
weight_type = "BIC", prior = TRUE)
# CLASSIFICATION CASE
# generate simulation data
n = 300
p = 8b \leftarrow c(1,1,1,-3*sqrt(2)/2)x=matrix(rnorm(n*p, mean=0, sd=1), n, p)
feta=x[, 1:4]%*%b
fprob=exp(feta)/(1+exp(feta))
y=rbinom(n, 1, fprob)
```
#### <span id="page-4-0"></span>stability.test 5

```
# user provide a model to be checked
model_check <- c(0,1,1,1,0,0,0,1)
# compute VSD for model_check using BIC with prior
b_BIC \leq glmvsd(x, y, n_train = ceiling(n/2),family = "binomial",
no_rep=50, model_check = model_check, psi=1,
method = "union", weight_type = "BIC",
prior = TRUE)
candidate_models =
rbind(c(0,0,0,0,0,0,0,1),
c(0,1,0,0,0,0,0,1),
c(1,1,1,1,0,0,0,0),
c(0,1,1,0,0,0,0,1),
c(1,1,0,1,1,0,0,0),
c(1,1,0,0,1,0,0,0),
c(0,0,0,0,0,0,0,0),
c(1,1,1,1,1,0,0,0))
# compute VSD for model_check using AIC
# user supplied candidate models
b_AIC <- glmvsd(x, y,family = "binomial",
model_check = model_check, psi=1,
method = "customize",
candidate_models = candidate_models,
weight_type = "AIC")
```
stability.test *Instability tests*

#### Description

This function calculate the sequential, parametric bootstrap and perturbation instability measures for linear regression with Lasso, SCAD and MCP penalty.

#### Usage

```
stability.test(x, y,
method = c("seq", "bs", "perturb"),
penalty = c("LASSO", "SCAD", "MCP"),
nrep = 50, remove = 0.2, tau = 0.5, nfolds = 5,
family=c("gaussian","binomial"))
```
#### Arguments

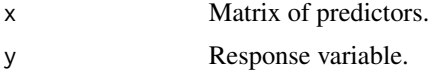

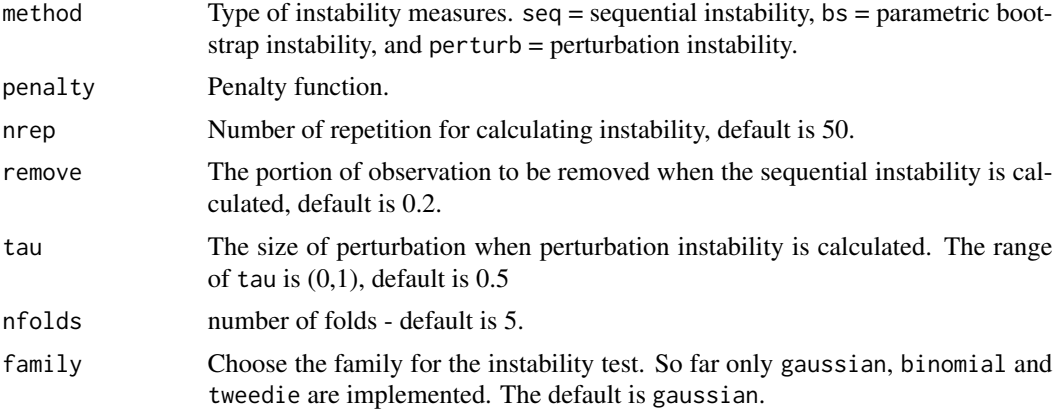

#### Details

See Reference section.

#### Value

Return the instability index according to the type of instability measures.

#### References

Nan, Y. and Yang, Y. (2013), "Variable Selection Diagnostics Measures for High-dimensional Regression," *Journal of Computational and Graphical Statistics*, 23:3, 636-656. <http://dx.doi.org/10.1080/10618600.2013.829780> BugReport: <https://github.com/emeryyi/glmvsd>

#### Examples

```
# generate simulation data
n < -50p \le -8beta<-c(2.5,1.5,0.5,rep(0,5))
sigma<-matrix(0,p,p)
for(i in 1:p){
   for(j in 1:p) sigma[i,j] <- 0.5^*abs(i-j)
}
x <- mvrnorm(n, rep(0,p), sigma)
e \leq -rnorm(n)y <- x %*% beta + e
ins_seq <- stability.test(x, y, method = "seq",
penalty = "SCAD", nrep = 20,remove = 0.1, tau = 0.2, nfolds = 5)
```
# <span id="page-6-0"></span>Index

glmvsd, [2](#page-1-0)

stability.test, [5](#page-4-0)